# **Request for Determination of Human Subject Research**

After logging in, select **Human Ethics** from the Products drop-down. Click the New Study button. Enter a title, click the green checkmark to save.

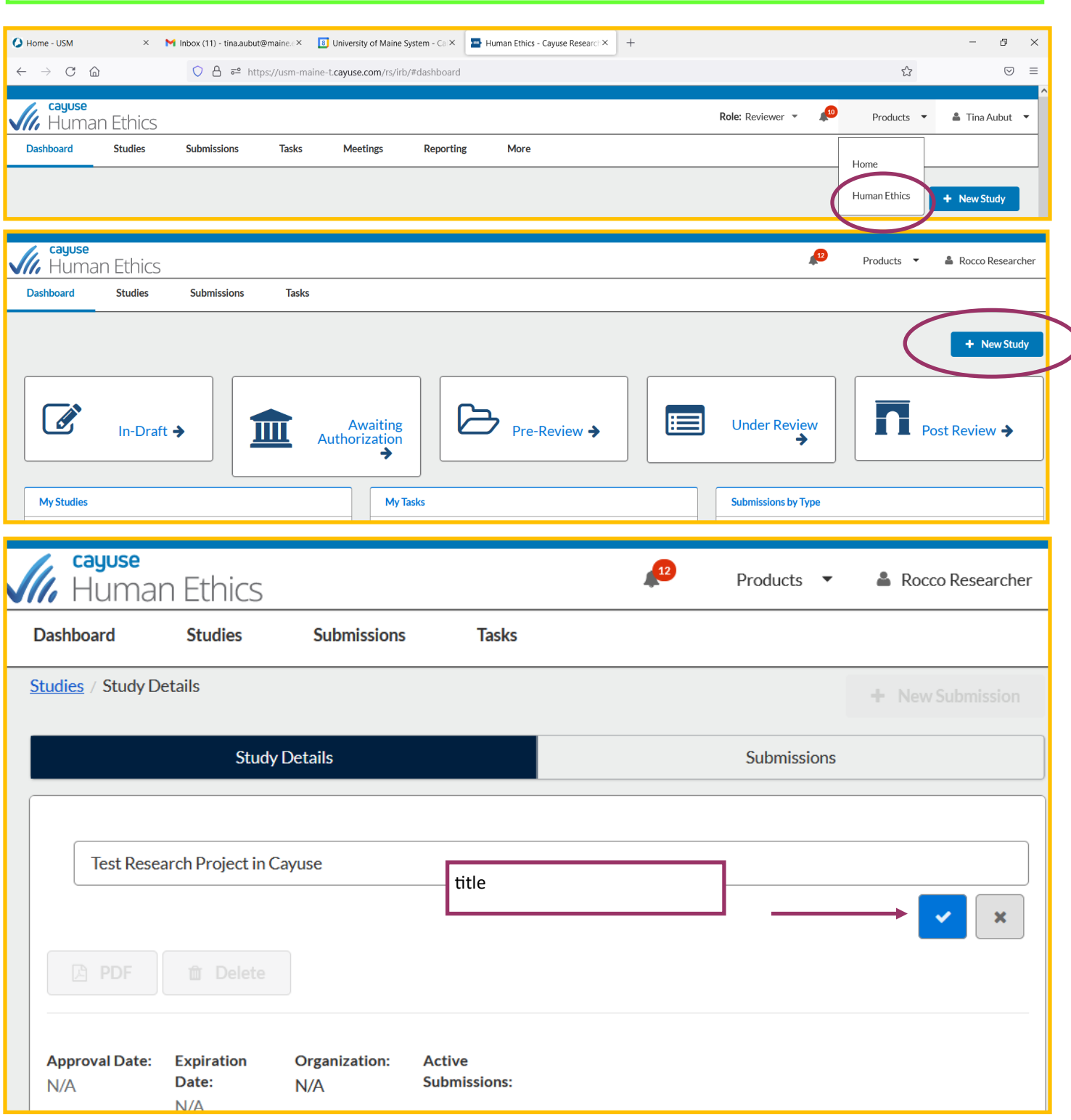

Click the New Submission button, Initial in the dropdown. Click on Edit.

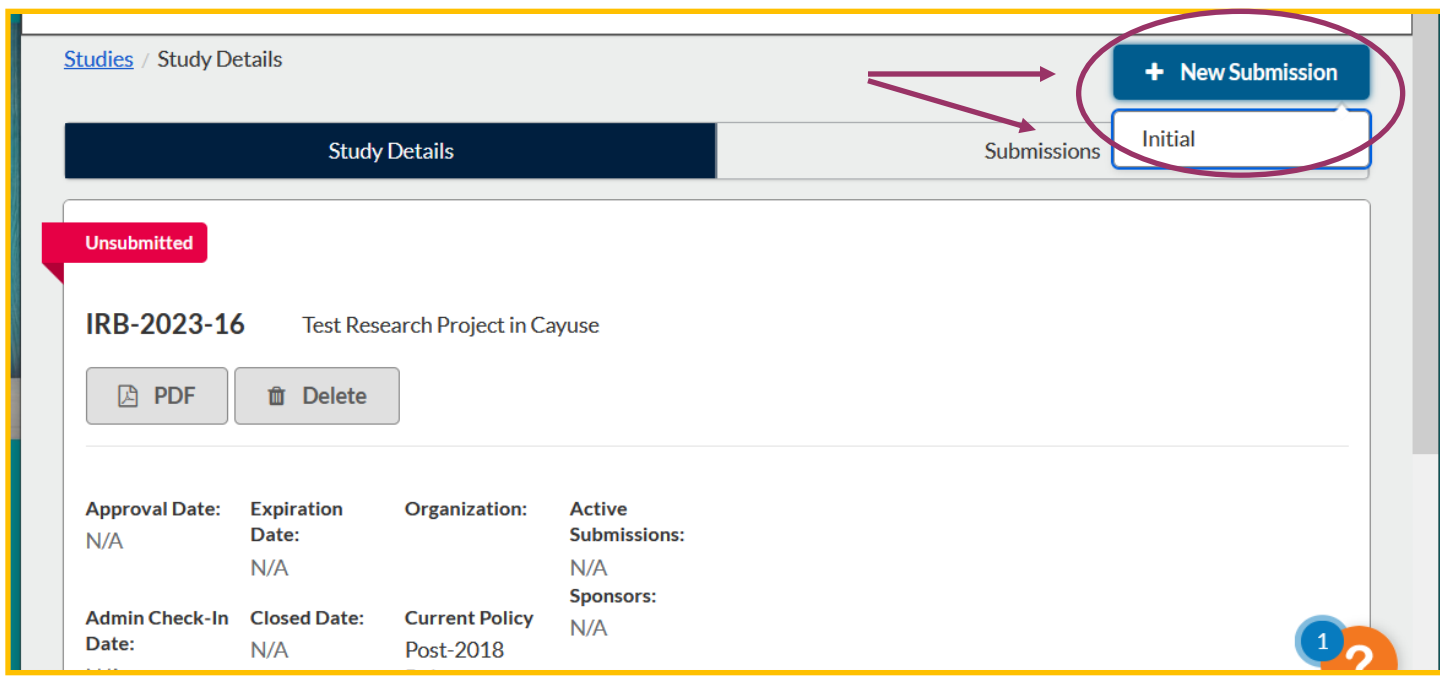

The person creating the submission is automatically the Primary Contact (PC); however, that can be changed under Personnel. Click on Assign PI (or Edit button).

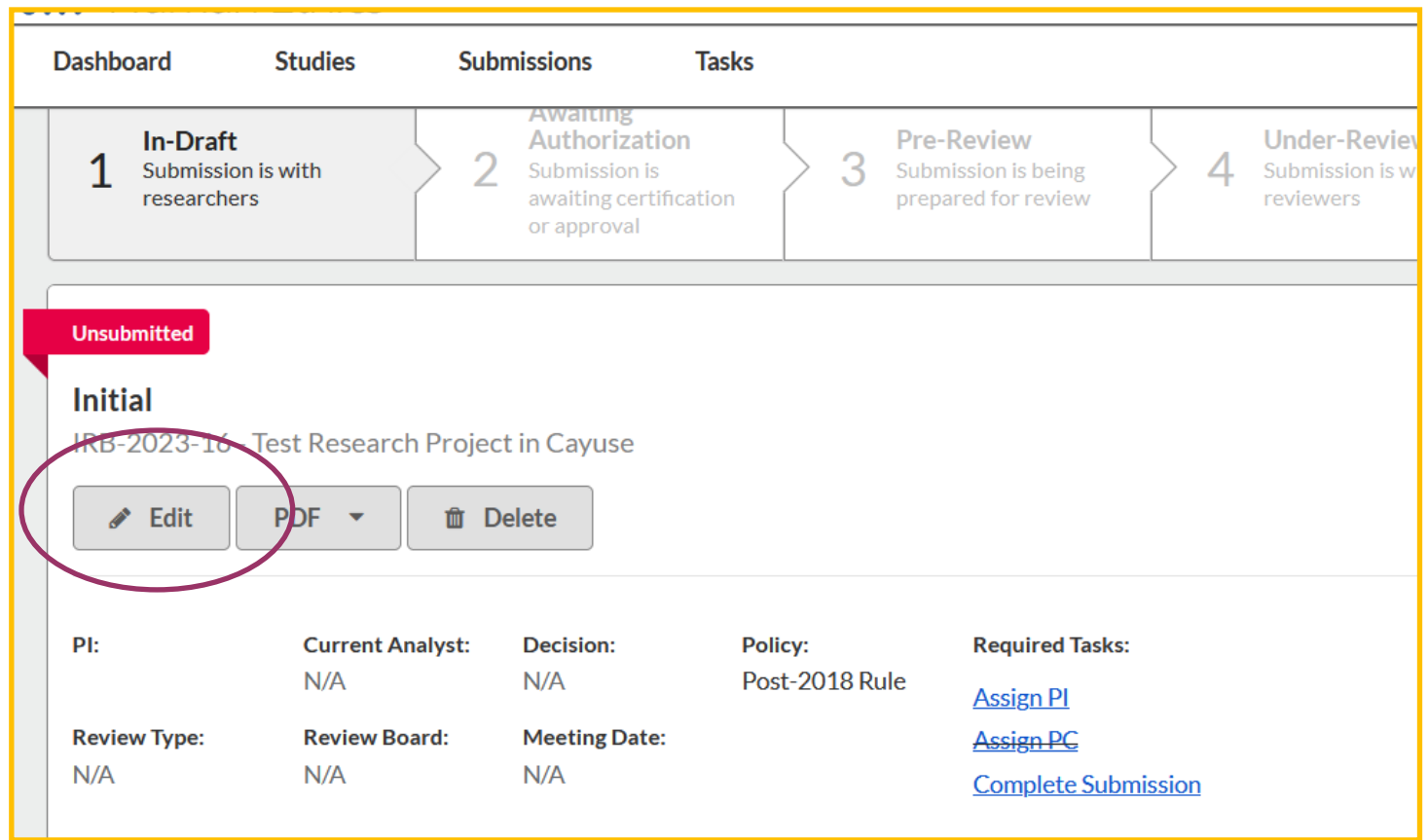

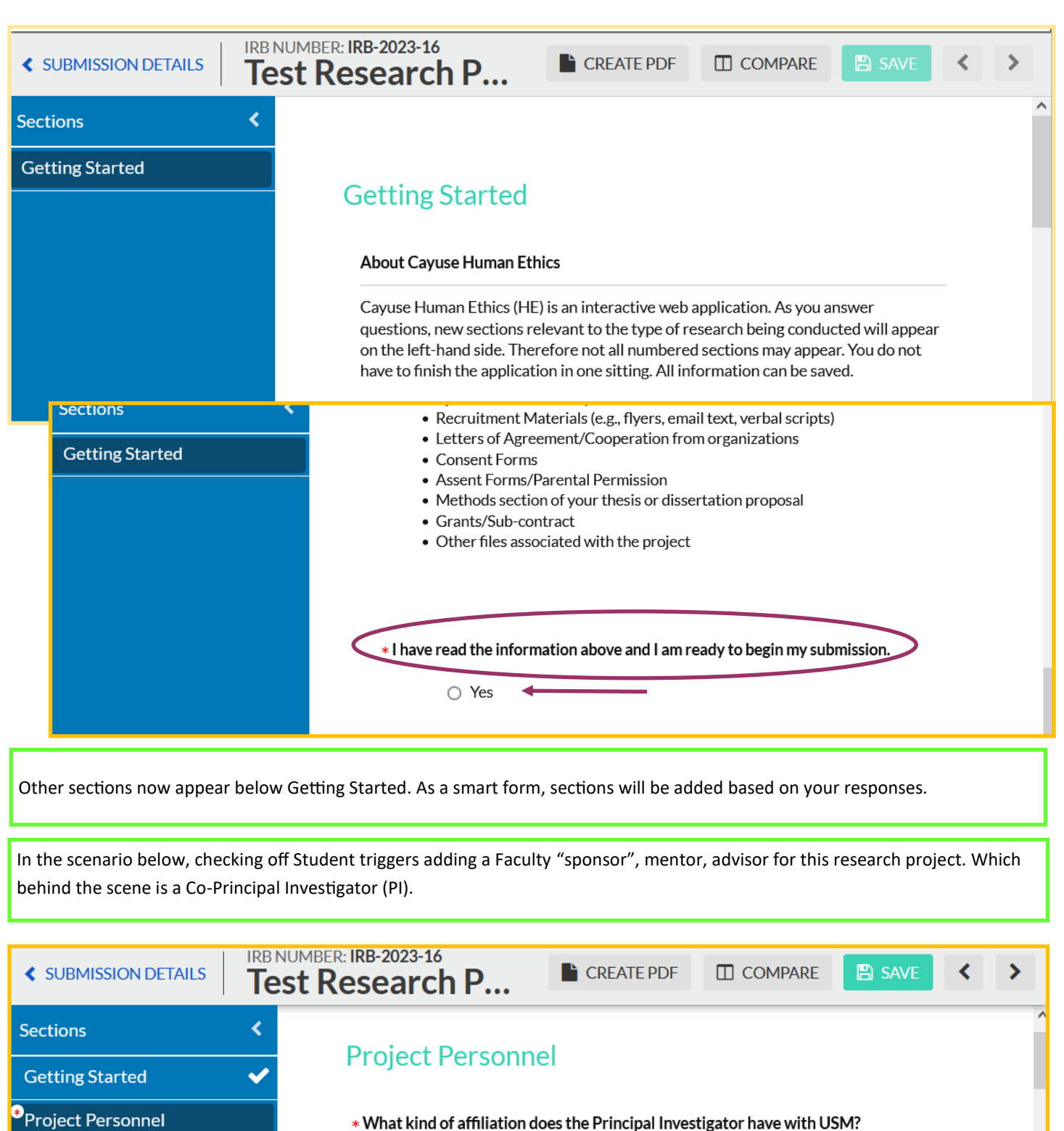

**Basic Information** ● Student ○ Undergraduate Student **Attachments** ● Graduate Student  $\bigcirc$  Staff  $\bigcirc$  Faculty ○ External to USM

Click "Find People" to add the **Principal Investigator.** POP–UP: type in part of a name, click find icon.

If you are not finding someone, they may not have had a profile set up. Cayuse User ID Request: [https://forms.gle/](https://forms.gle/SUUNkEmL2EE3AKEW7) [SUUNkEmL2EE3AKEW7](https://forms.gle/SUUNkEmL2EE3AKEW7)

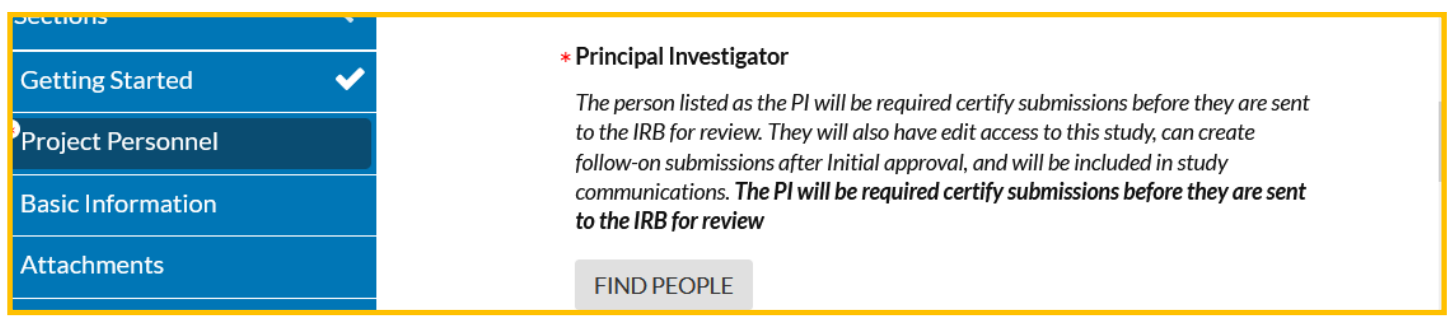

In the pop-up type part of the persons name, click the magnifying glass at the end of the line for a list of potential people. Click the + next to the name you want, then click Save.

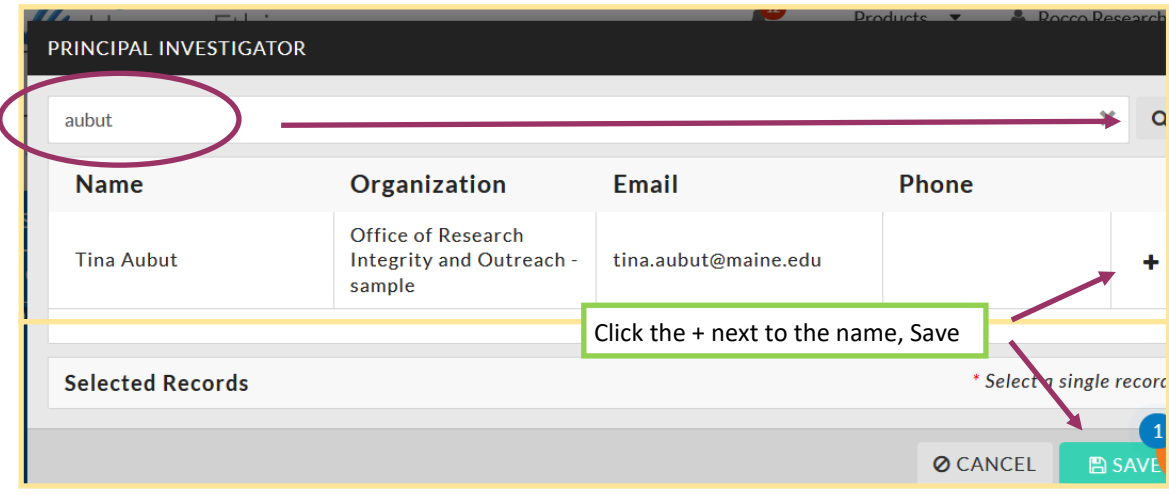

You may add more than one Co-PI. However, all the Co-PI(s) and Faculty Advisor are also *required to certify submissions before they are sent to the IRB for review.* As the protocol goes through a review, it may be sent back with questions. Each PI will need to certify each time it is returned to the IRB. Other Personnel do not need to Certify the submission.

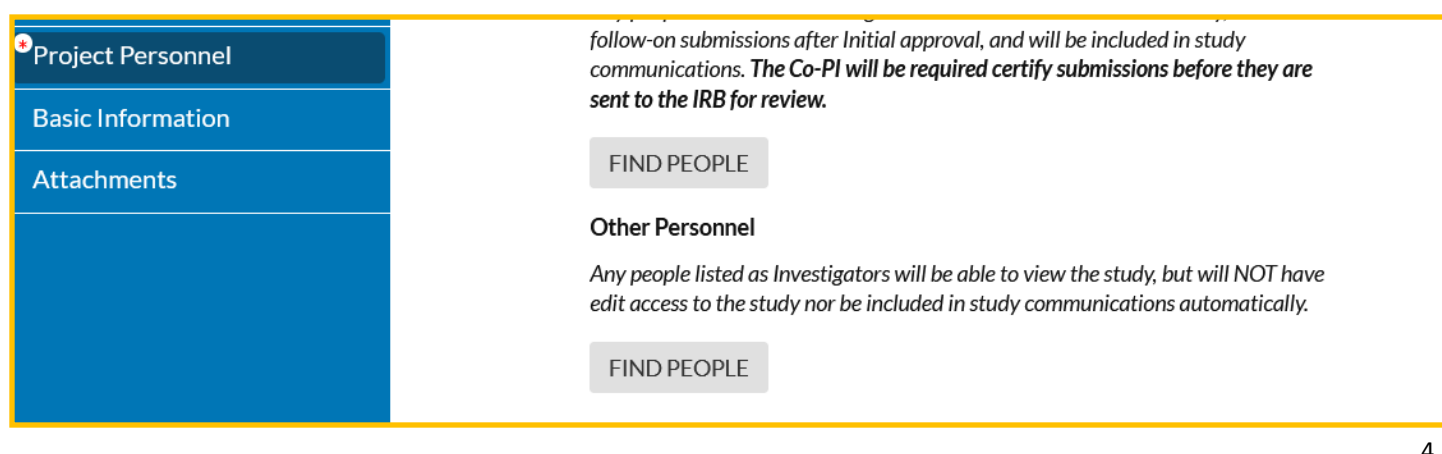

**Is this Human Subject Research?** By checking NO you will NOT be required to upload Human Subject Research CITI training report (or equivalent).

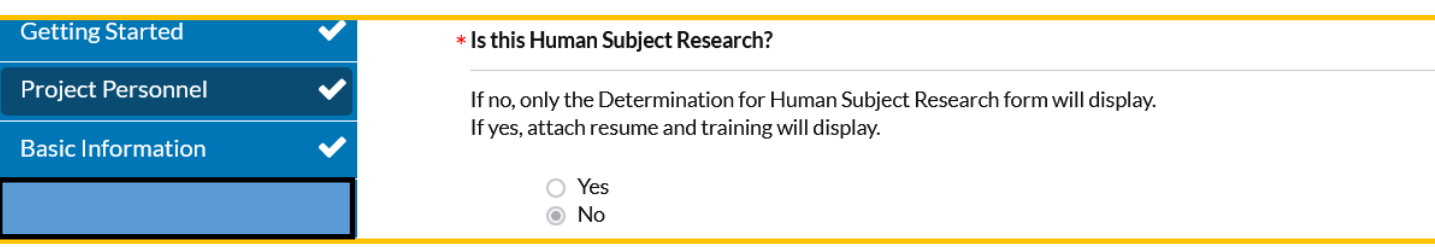

You may add multiple documents within attachments. A pop-up will appear. Note: **we do not accept links to Google docs**. Some of our reviewers are not able to access them. Please make sure anyone can access links to online surveys, etc.

For University of Maine System Faculty, Staff, or Students with a conflict of interest may require a separate reporting and training. FMI: [https://usm.maine.edu/orio/financial](https://usm.maine.edu/orio/financial-conflicts-of-interest-fcoi/)-conflicts-of-interest-fcoi/

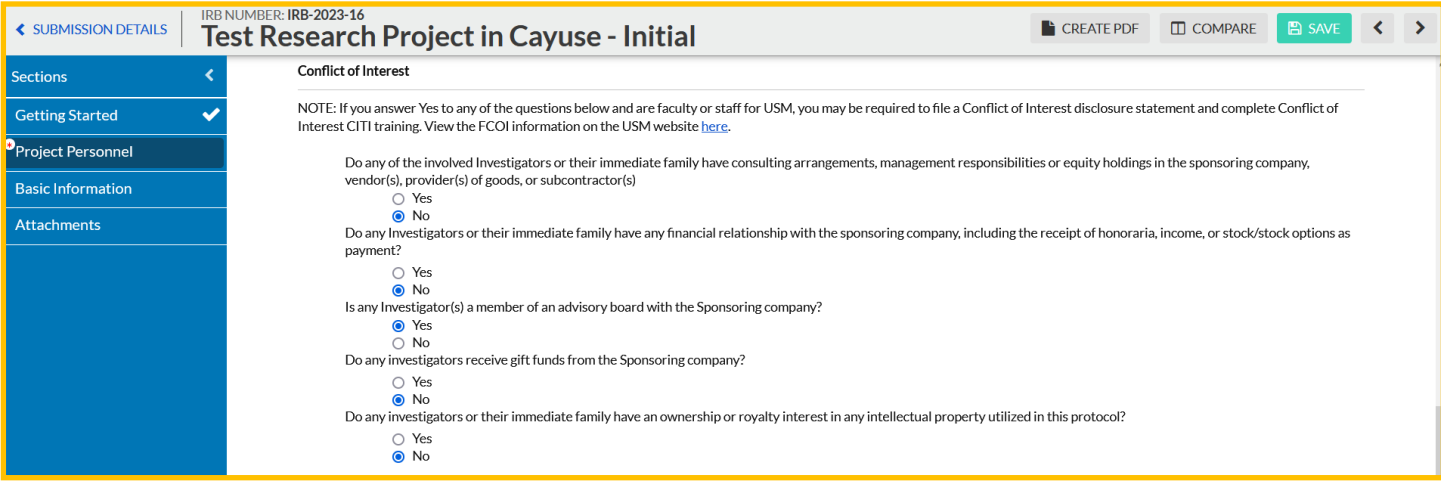

If there are any "yes" answers, then Find People will appear.

## **Here is where things get interesting!**

This is a "smart form." The form will adapt to your responses.

## Let's continue as if this were a **Request for Determination of Human Subject Research…..**

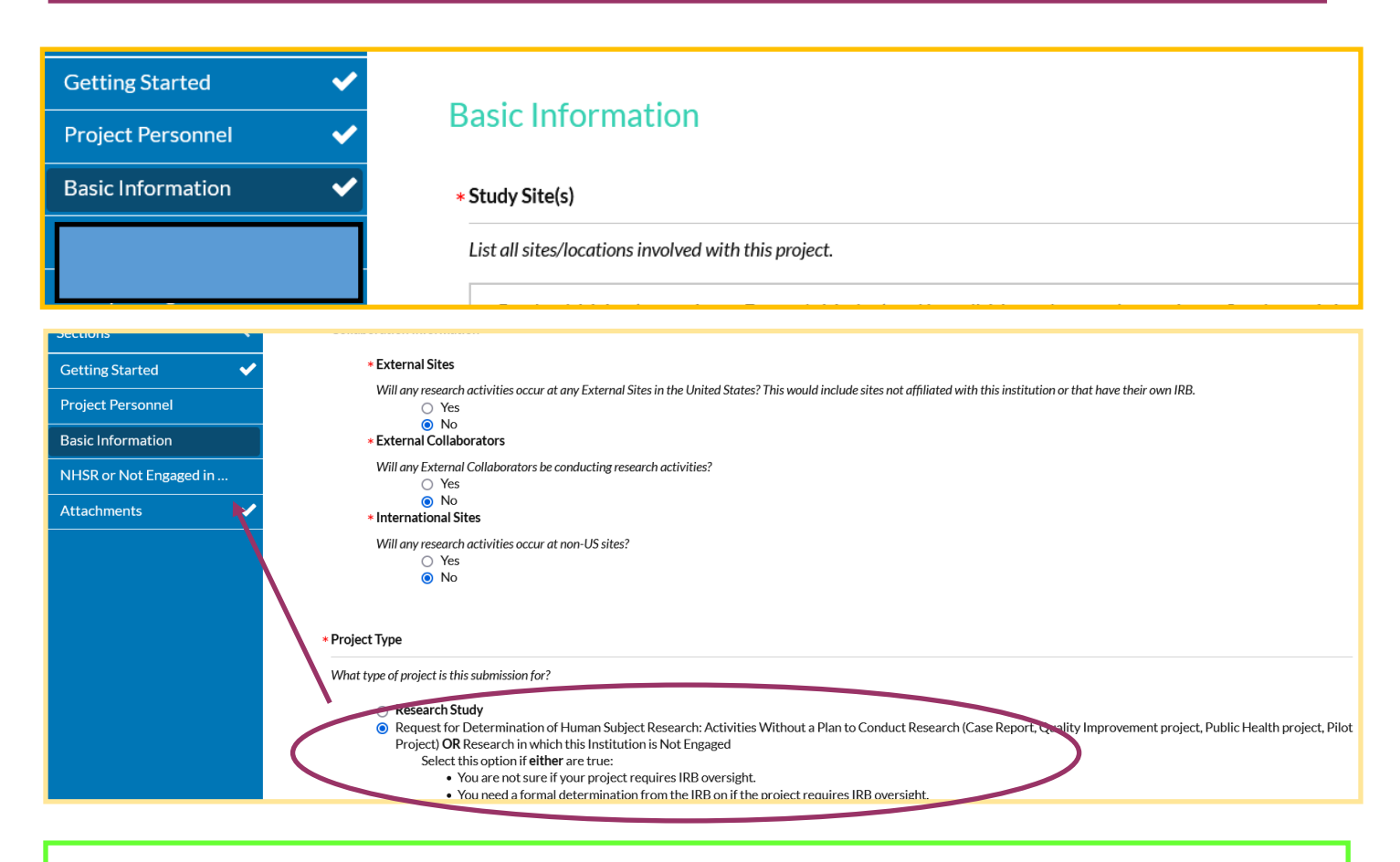

The screenshot below shows the additional questions, compared to the above screenshot.

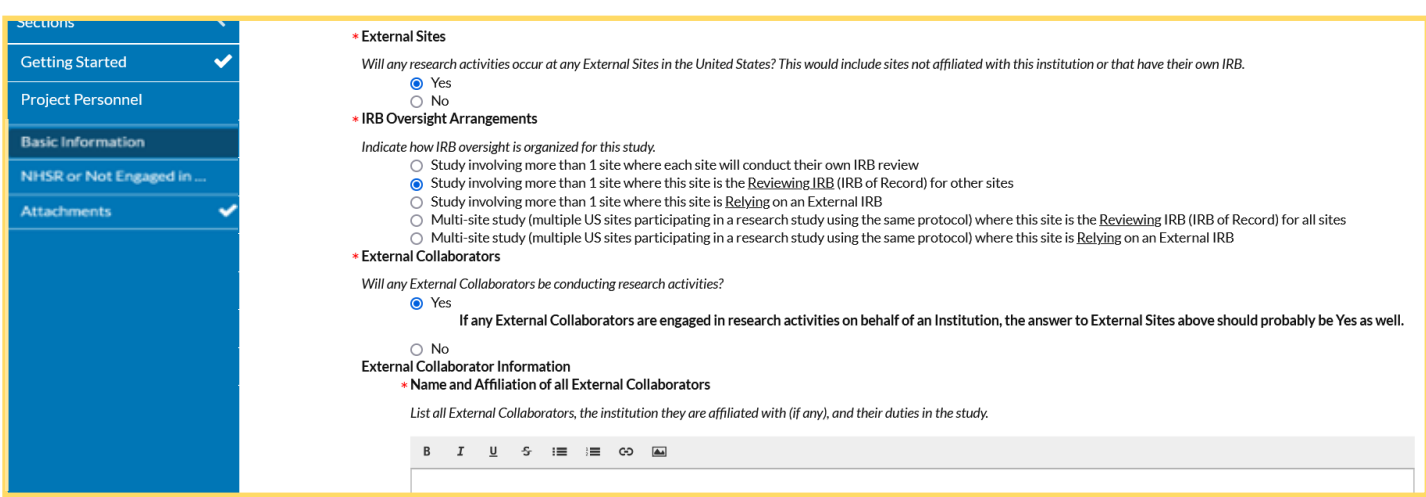

Checking YES to External Sites will prompt the additional questions, example above.

If YES is selected for International Sites, International Research Section appears.

The start date should be when you expect to start collecting data, after IRB approval. For a determination, about 2 weeks from submission.

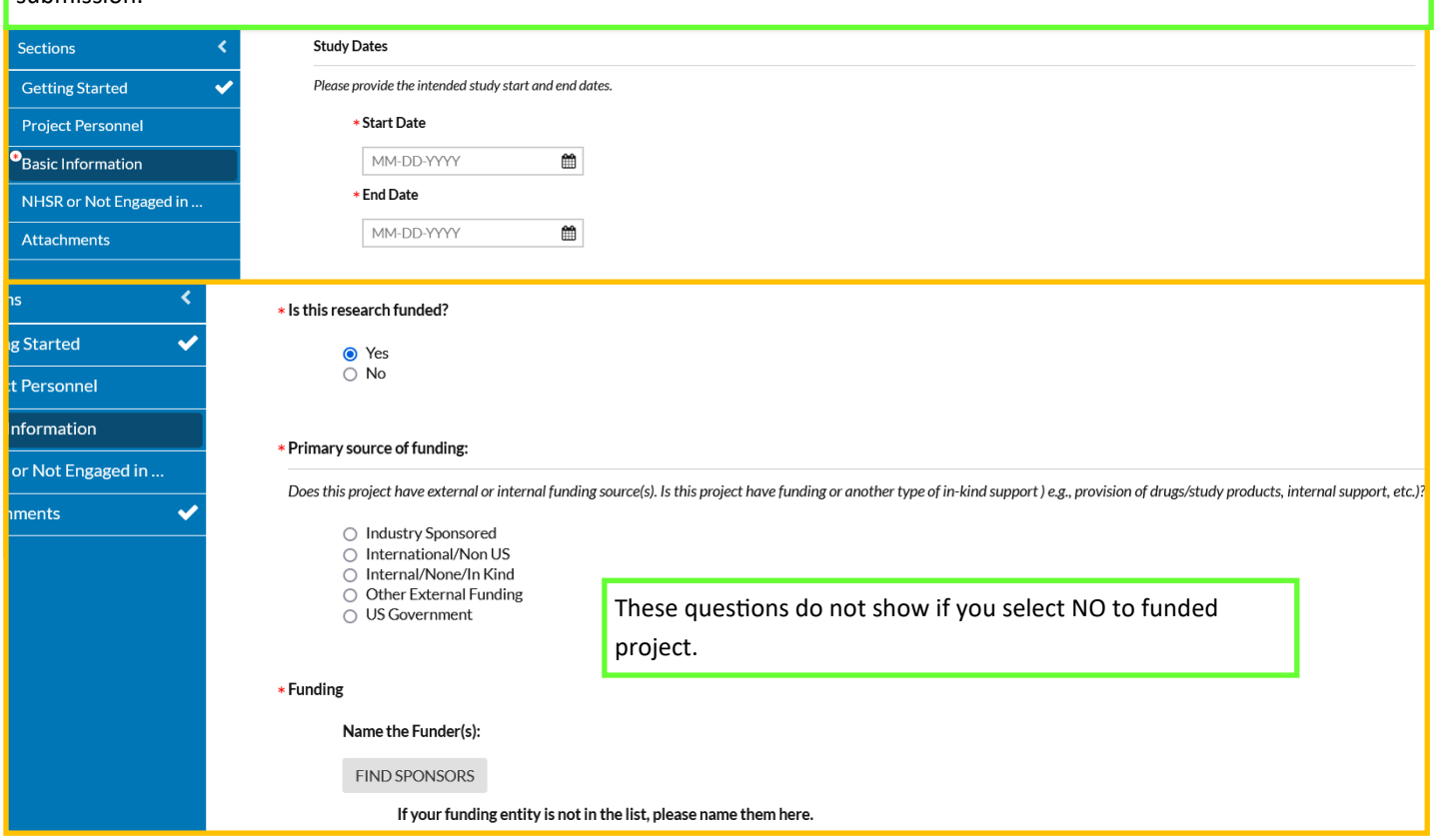

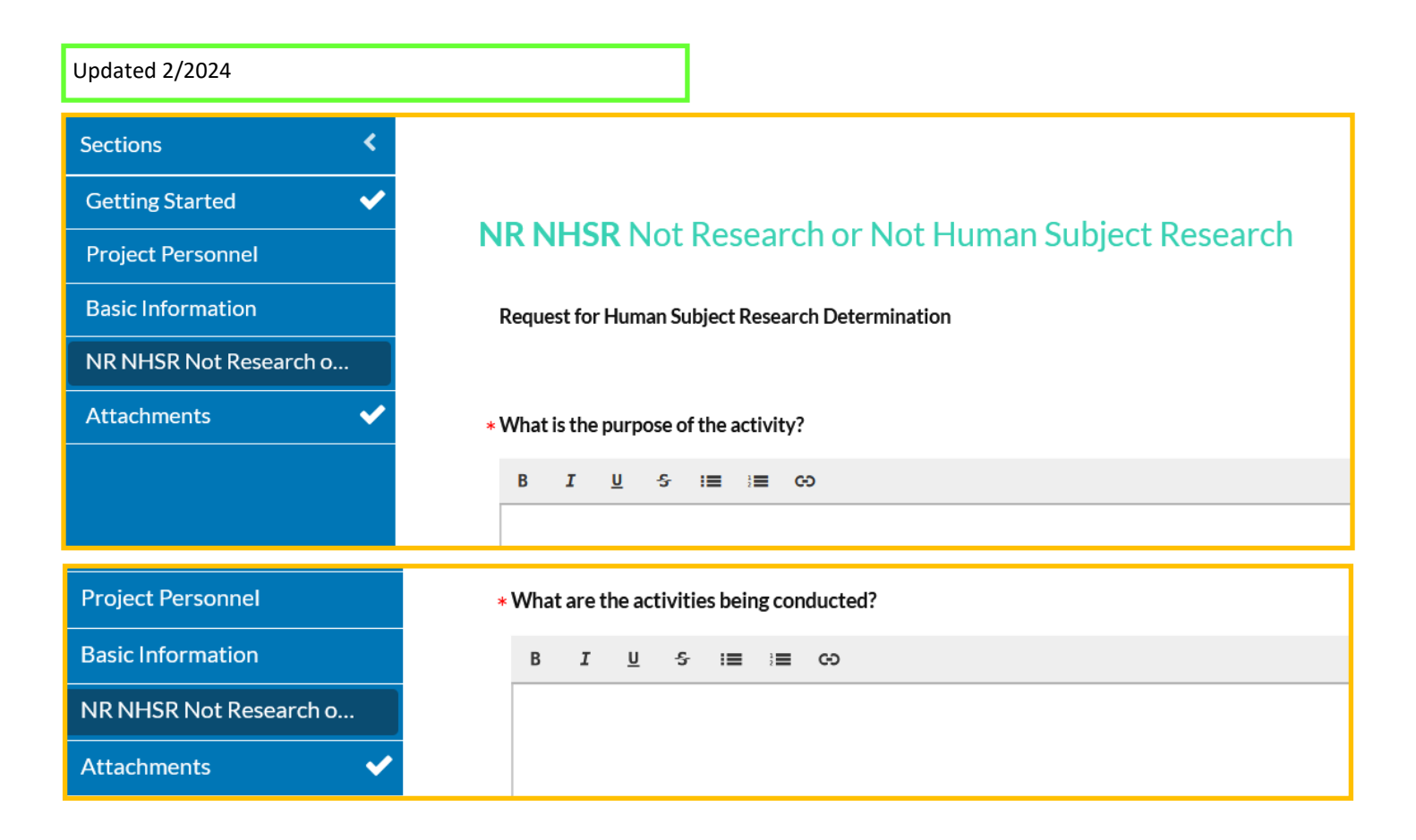

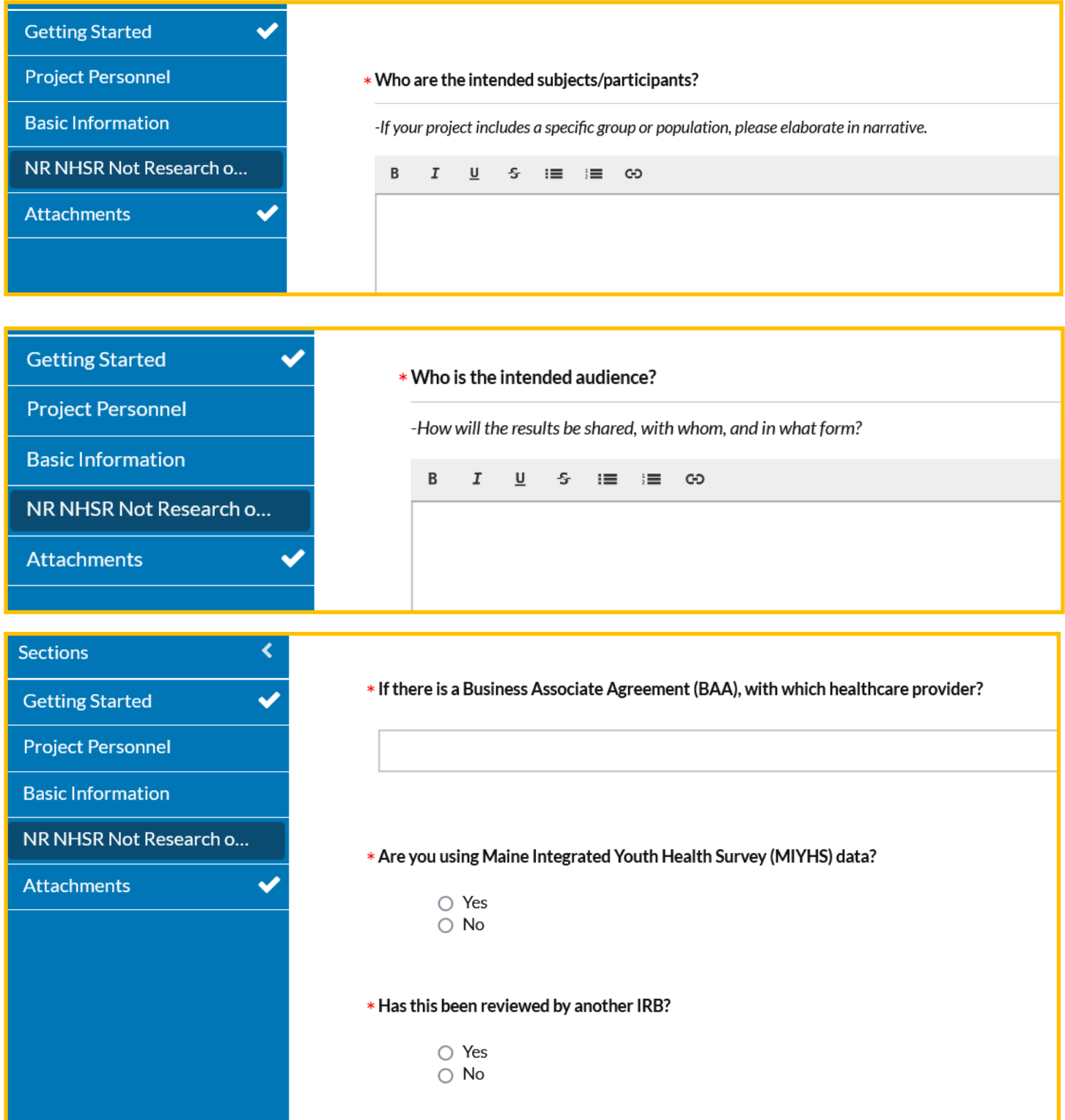

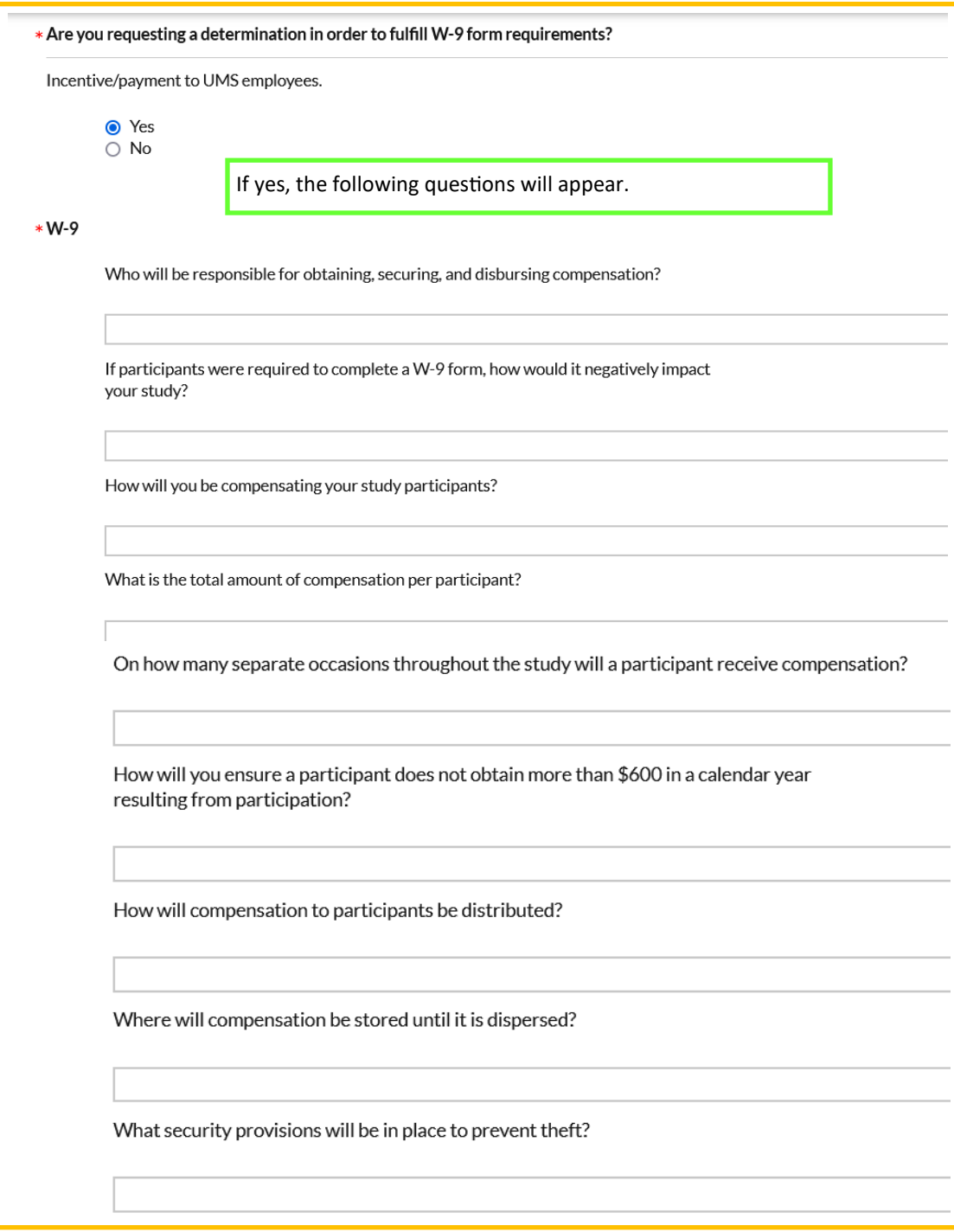

#### \* Is the Activity Non-research?

## $$46.102$  (1) (1-4)

#### \* Is the activity scholarly or journalistic?

-Examples include oral history, journalism, biography, literary criticism, legal research, and historical scholarship.

 $\bigcirc$  Yes  $\cap$  No

## $*$  Is the activity a public health surveillance activity?

-These activities are limited to those necessary to allow a <u>public health authority</u> to identify, monitor, assess, or investigate potential public health signals, onsets of disease outbreaks, or conditions of public health importance.

 $\bigcirc$  Yes  $\bigcirc$  No

#### \* Is the activity a collection and analysis of information for a criminal justice agency?

-Collection and analysis of information, biospecimens, or records by or for a <u>criminal justice agency</u> for activities authorized by law or court order solely for criminal justice or criminal investigative purposes.

 $\bigcirc$  Yes

```
\bigcirc No
* Is this Non-Research?
```
- Did you answer yes to any of the 3 previous questions?

 $\bigcirc$  Yes  $\bigcirc$  No

#### \* Is the Activity Non-research?

#### $$46.102$  (I) (1-3)

#### \* Is the activity scholarly or journalistic?

- Scholarly and journalistic activities (e.g., oral history, journalism, biography, literary criticism, legal research, and historical scholarship), including the collection and use of information, that focus directly on the specific individuals about whom the information is collected.

 $\bigcirc$  Yes  $\cap$  No

#### \* Is the activity a public health surveillance activity?

-Public health surveillance activities, including the collection and testing of information or biospecimens, conducted, supported, requested, ordered, required, or authorized by a public health authority. Such activities are limited to those necessary to allow a public health authority to identify, monitor, assess, or investigate potential public health signals, onsets of disease outbreaks, or conditions of public health importance (including trends, signals, risk factors, patterns in diseases, or increases in injuries from using consumer products). Such activities include those associated with providing timely situational awareness and priority setting during the course of an event or crisis that threatens public health (including natural or man-made disasters).  $\bigcirc$  Yes

 $\bigcirc$  No

#### $*$  Is the activity a collection and analysis of information for a criminal justice agency?

-Collection and analysis of information, biospecimens, or records by or for a criminal justice agency for activities authorized by law or court order solely for criminal justice or criminal investigative purposes.

- $\bigcirc$  Yes  $\bigcirc$  No
- \* Is this Non-Research?
- 

- Did you answer yes to any of the 3 previous questions?

 $\bigcirc$  Yes  $\bigcirc$  No

#### \* Does the project meet definition of "Research"?

As defined by 45 CFR 46, research is "a systematic investigation, including research development, testing and evaluation, designed to develop or contribute to generalizable knowledge."

#### \* Is the activity an investigation?

-Investigation means a searching inquiry for ascertaining facts or a detailed or careful examination.

 $\bigcirc$  Yes  $\cap$  No

## \* Is the activity systematic?

-Systematic means having or involving a system, method, or plan. (including the selection of subjects, decisions about what observations to record, and an interview process)

 $\bigcirc$  Yes  $\bigcirc$  No

#### \* Is the activity designed to develop or contribute to knowledge?

-Designed means done with purpose or intent. Develop means to elaborate or expand in detail. Contribute means to be an important factor in. Knowledge means truth, facts, or information.  $\bigcirc$  Yes

 $\bigcirc$  No

#### \* Is the knowledge generalizable?

-Generalizable means relevant beyond the population or program from which it was collected, or universally applied/accepted, to other contexts or situations.

- $\bigcirc$  Yes
- $\bigcirc$  No

### Is this Research?

- Did you answer yes to any of the 4 previous questions?

- $\bigcirc$  Yes
- $\bigcirc$  No

As defined by 45 CFR 46, a human subject is "a living individual, about whom an investigator (whether professional or student) conducting research: (1) obtains information or biospecimens through intervention or interaction with the individual, and uses, studies, or analyzes the information or biospecimens, or (2) obtains, uses, studies, analyzes, or generates identifiable private information or identifiable biospecimens."

### \* Does the research involve obtaining information (or biospecimens) about a living individual?

-About means the information concerns the individual whose information is collected; the focus of the investigation is the opinions, characteristics, or behavior of the individual. -Biospecimen means material such as urine, blood, tissues, cells, DNA, RNA, and proteins.

 $\bigcirc$  Yes  $\bigcirc$  No

#### \* Does the project involve interaction with individuals?

-Interaction includes communication or interpersonal contact between investigator and participant.

 $\bigcirc$  Yes  $\bigcirc$  No

#### \* Does the research involve intervention with individuals?

Intervention includes both physical procedures by which information or biospecimens are gathered and manipulation of the participant or the participant's environment that are performed for research purposes (for example, having participant listen to music and then having them perform memory tasks in order to investigate the effect of music on memory).  $\bigcirc$  Yes

 $\bigcirc$  No

## $\ast$  Does the project involve obtaining, using, studying, analyzing, or generating private information?

Private information means information about behavior that occurs in a context in which an individual can reasonably expect that no observation or recording is taking place, and information that has been provided for specific purposes by an individual and that the individual can reasonably expect will not be made public (e.g., a medical record). Consider: If the project only involves data and/or specimens that were pre-existing, or collected for some purpose other than this project, consider the original source of the data/specimens, how they are provided to investigators, if the data/specimens are identifiable in any way to investigators, etc.

 $\bigcirc$  Yes  $\bigcirc$  No

## \* Does the research involve obtaining, using, studying, analyzing, or generating identifiable biospecimens?

Identifiable biospecimens means the identity of the subject is or may readily be ascertained by the investigator or associated with the biospecimen.

- $\bigcirc$  Yes
- $\bigcirc$  No

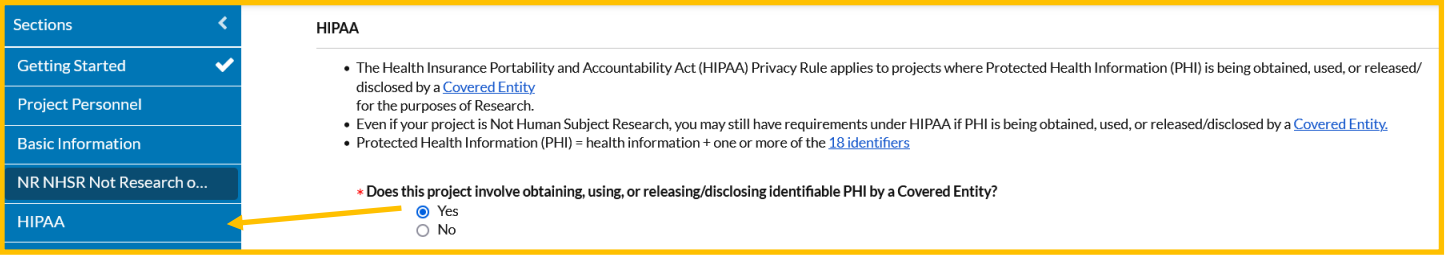

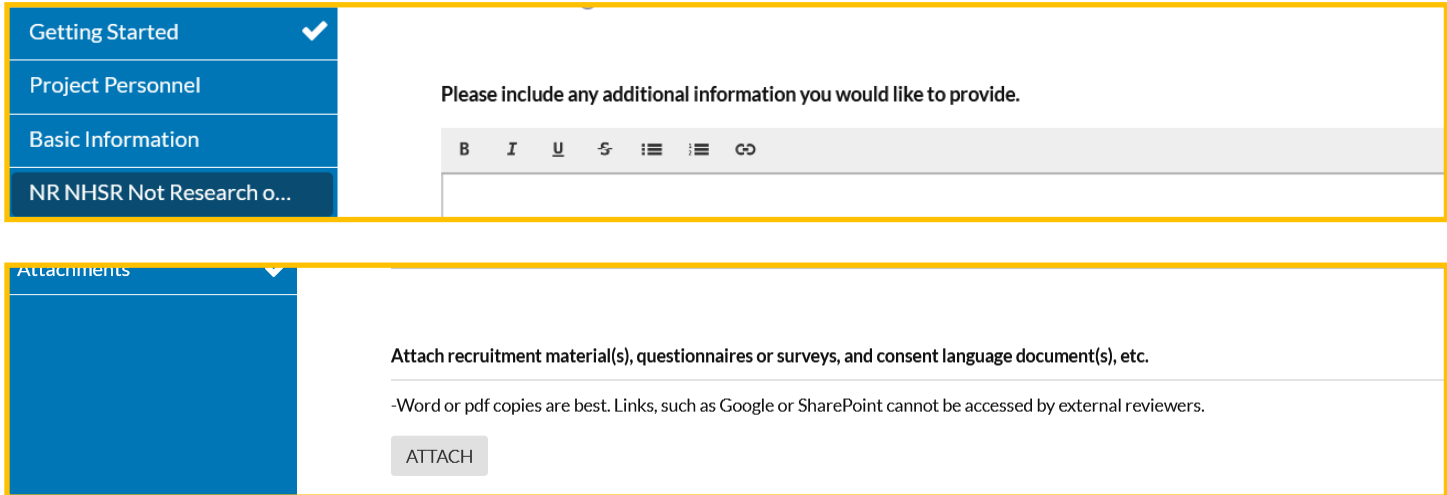

Once each section has a checkmark, the COMPLETE SUBMSISION will appear. Click on COMPLETE SUBMISSION.

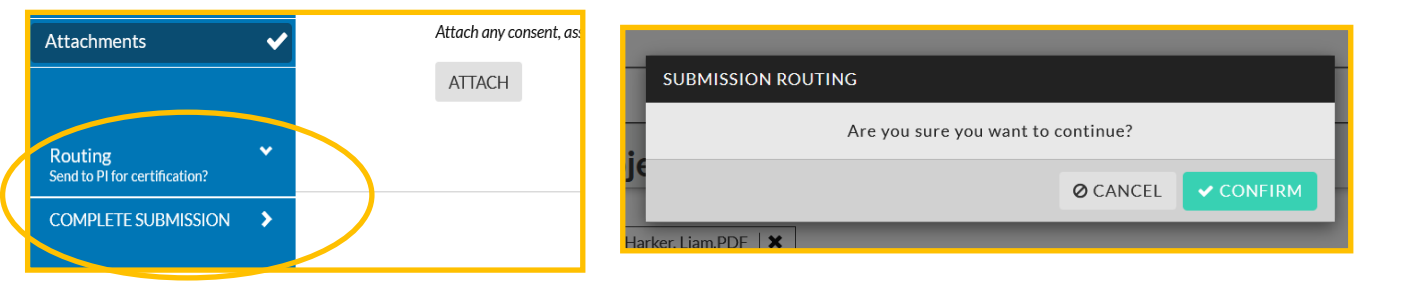

Clicking on **Submission Details** in the upper left corner of the page will get you back to the certification page.

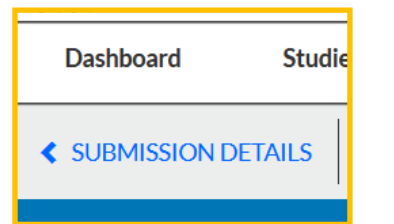

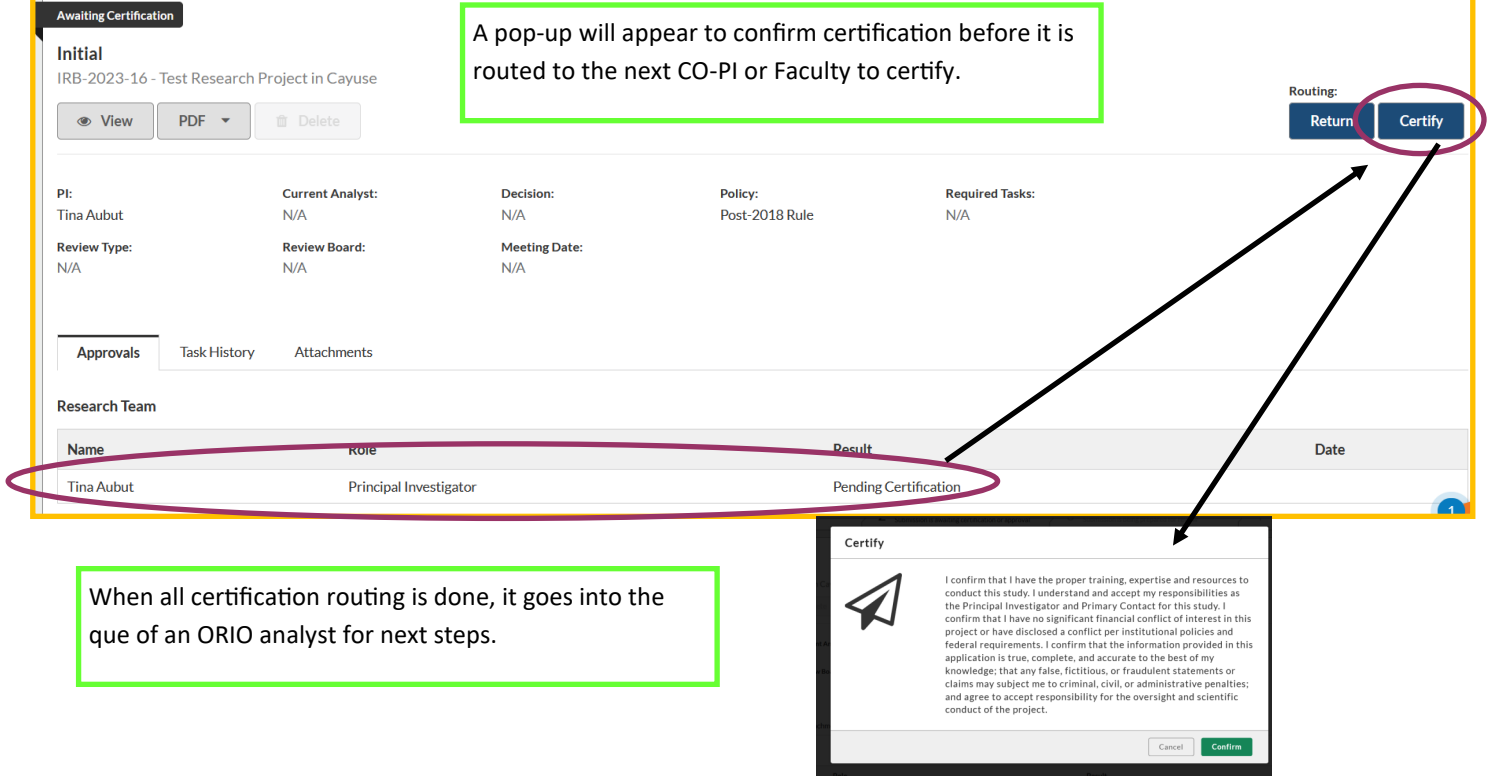